# Apprentissage d'une variété pour la construction d'un métamodèle fonctionnel

Benjamin Auder

<span id="page-0-0"></span>CEA - UPMC

25 novembre 2010

Directeur de thèse : Gérard Biau (UPMC) Encadrant EDF : Bertrand Iooss Encadrant CEA : Michel Marquès

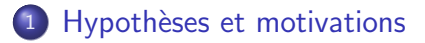

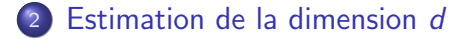

### [Riemannian Manifold Learning \(Lin et al. 2006\)](#page-51-0)

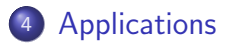

Cadre : durée de vie des cuves.

- $\rightarrow$  Diverses séquences d'accidents envisagées.
- $But:$  estimer leurs probabilités.

Cadre : durée de vie des cuves.

- $\rightarrow$  Diverses séquences d'accidents envisagées.
- $But:$  estimer leurs probabilités.

### Méthodologie

### Modélisation

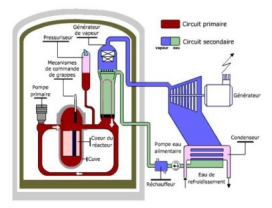

Cadre : durée de vie des cuves.

- $\rightarrow$  Diverses séquences d'accidents envisagées.
- $But:$  estimer leurs probabilités.

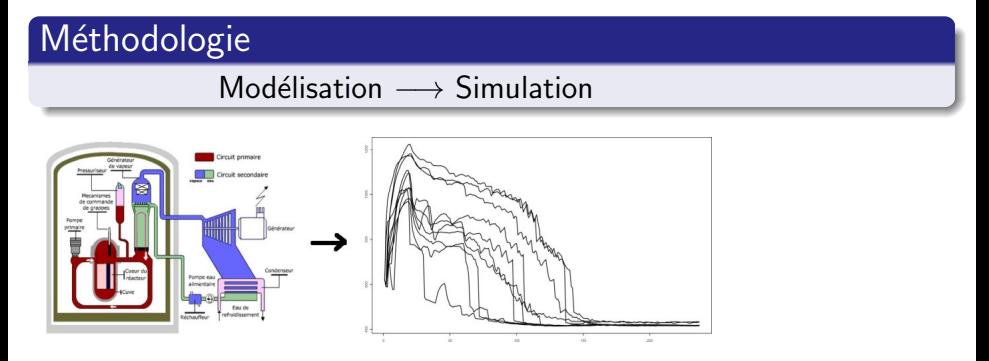

Cadre : durée de vie des cuves.

- $\rightarrow$  Diverses séquences d'accidents envisagées.
- $But:$  estimer leurs probabilités.

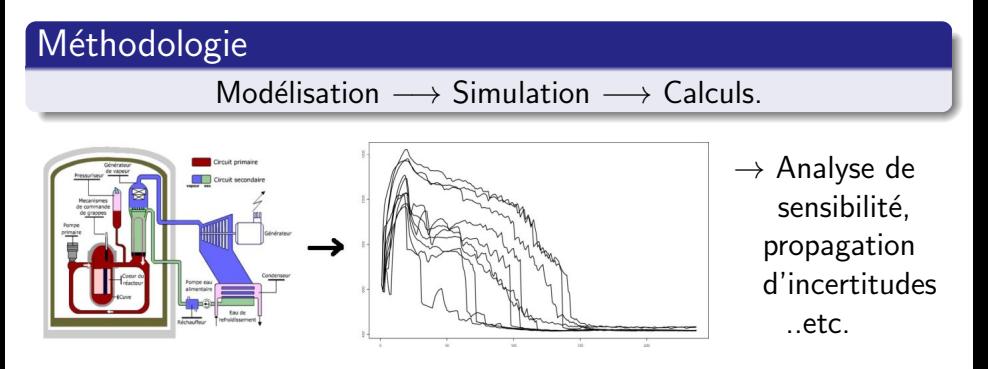

Cadre : durée de vie des cuves.

- $\rightarrow$  Diverses séquences d'accidents envisagées.
- $But:$  estimer leurs probabilités.

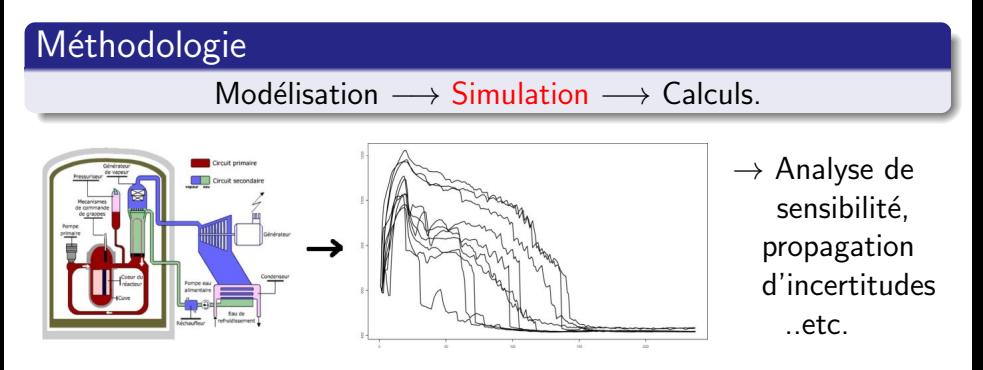

Améliorer la phase simulation, pour effectuer des calculs plus fiables

# Au CEA - DER/SESI/LSMR . . .

Code thermo-hydraulique "boîte noire" CATHARE coûteux en temps. Entrées  $x_i \rightarrow$  CATHARE → CASTEM → probabilité de défaillance

code thermo-mécanique

# Au CEA - DER/SESI/LSMR . . .

Code thermo-hydraulique "boîte noire" CATHARE coûteux en temps. Entrées  $x_i \rightarrow$  CATHARE → CASTEM → probabilité de défaillance

code thermo-mécanique

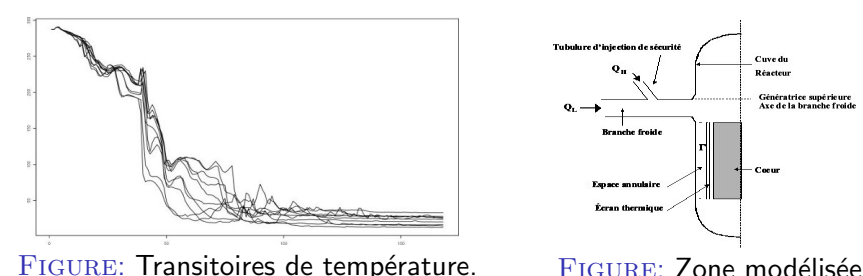

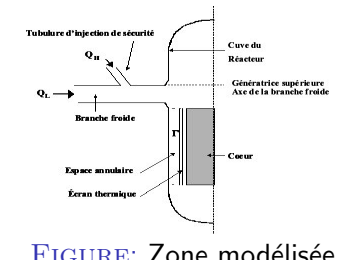

# Au CEA - DER/SESI/LSMR . . .

Code thermo-hydraulique "boîte noire" CATHARE coûteux en temps. Entrées  $x_i \rightarrow$  CATHARE  $\rightarrow$  CASTEM  $\rightarrow$  probabilité de défaillance CASTER 1

code thermo-mécanique

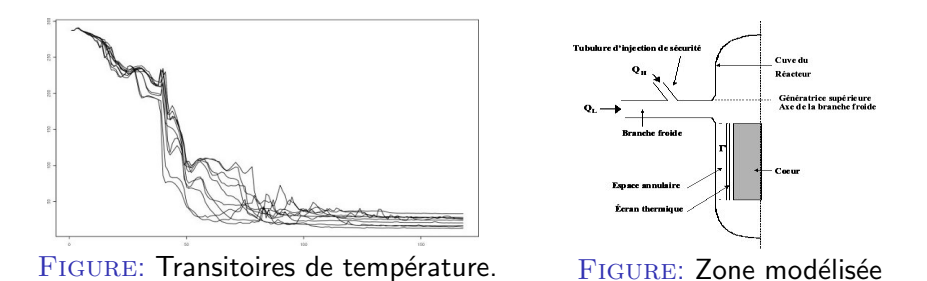

"Accélérer" *l'exécution du code CATHARE* 

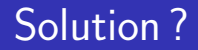

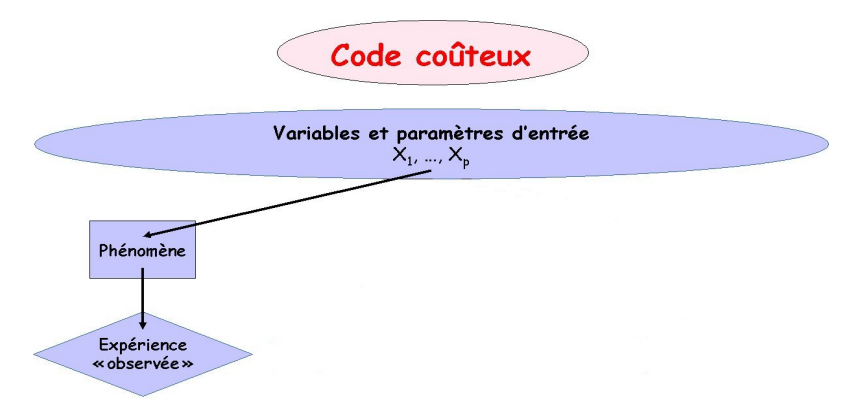

#### analyses statistiques sur le phénomène

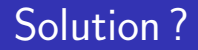

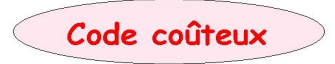

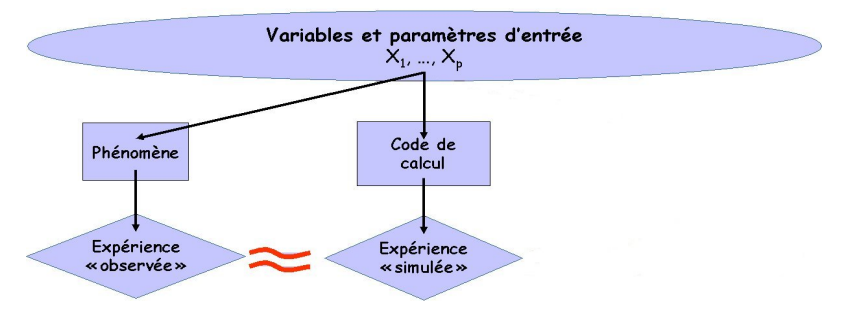

### analyses statistiques sur le phénomène nécessitent beaucoup de résultats de code

## Solution : métamodèle

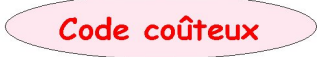

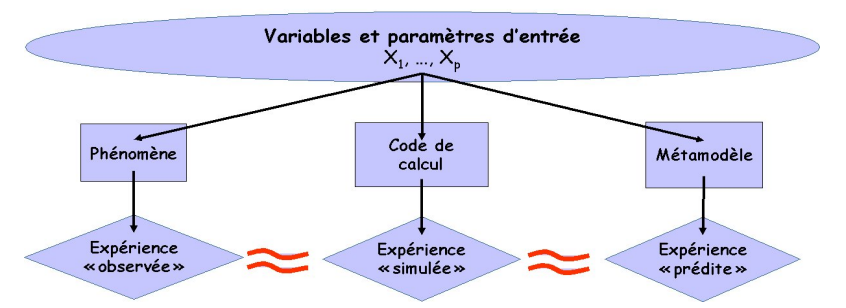

analyses statistiques sur le phénomène nécessitent beaucoup de résultats de code obtenus avec un métamodèle  $(=$  modèle du code).

## Solution : métamodèle

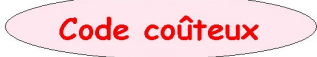

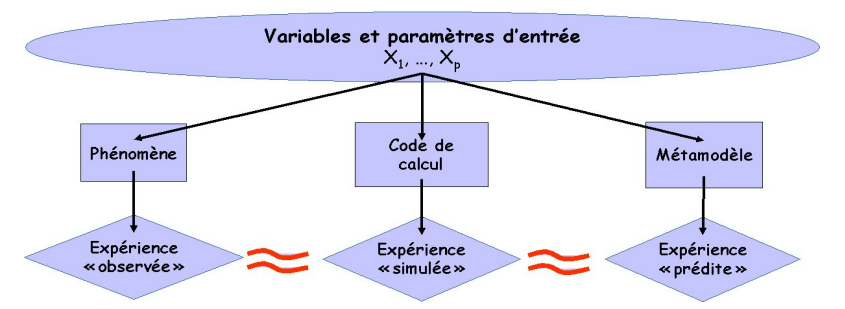

analyses statistiques sur le phénomène nécessitent beaucoup de résultats de code obtenus avec un métamodèle  $(=$  modèle du code).

Construire un modèle du code CATHARE

## Reformulation finale

*n* couples  $(x_i, y_i)$  connus :

- entrées  $x_i \in \mathbb{R}^p = \text{\'etat}$  initial du système physique ;
- sorties  $y_i \in C([a, b], \mathbb{R}) = \text{evolution des paramètres.}$

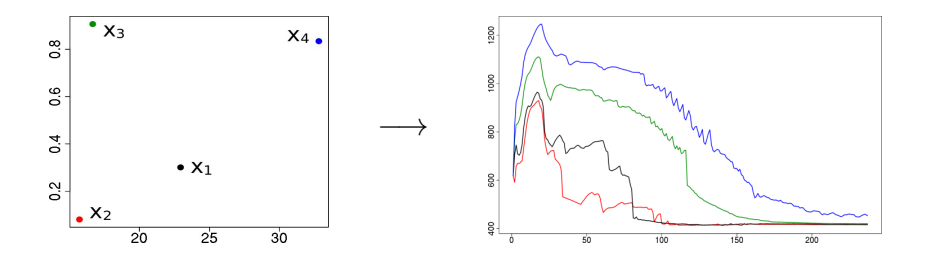

# Reformulation finale

*n* couples  $(x_i, y_i)$  connus :

entrées  $x_i \in \mathbb{R}^p = \text{\'etat}$  initial du système physique ;

• sorties  $y_i \in C([a, b], \mathbb{R}) = \text{evolution des paramètres.}$ 

Objectif = prédiction de données fonctionnelles :

$$
y^{\text{new}} \simeq \varphi(x^{\text{new}}).
$$

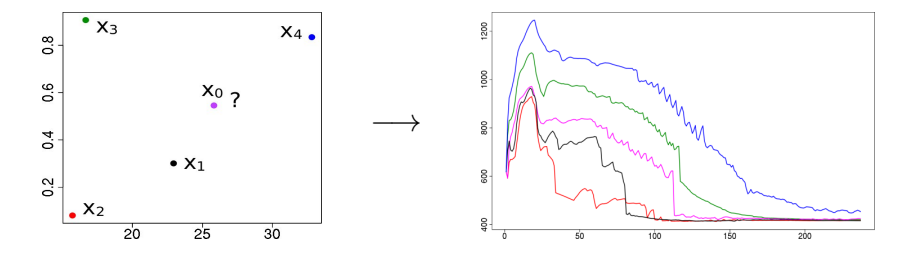

# Reformulation finale

*n* couples  $(x_i, y_i)$  connus :

entrées  $x_i \in \mathbb{R}^p = \text{\'etat}$  initial du système physique ;

• sorties  $y_i \in \mathcal{C}([a, b], \mathbb{R}) = 0$  évolution des paramètres.

Objectif = prédiction de données fonctionnelles :

$$
y^{\text{new}} \simeq \varphi(x^{\text{new}}).
$$

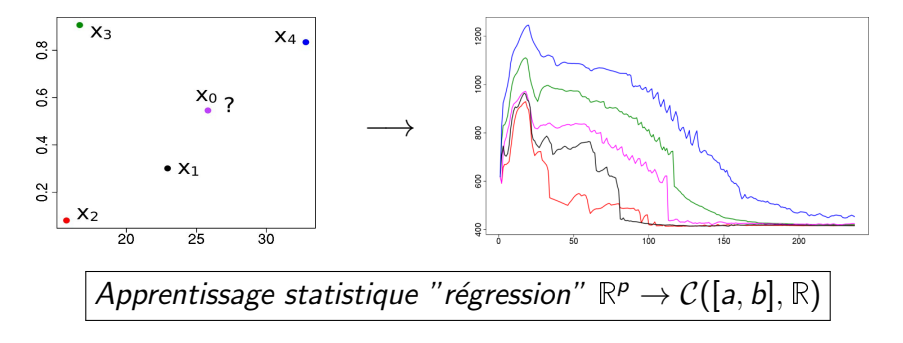

 $\bullet$  réduction de la dimension :

 $r : \mathcal{C}([a, b], \mathbb{R}) \rightarrow \mathbb{R}^d$  (représentation);

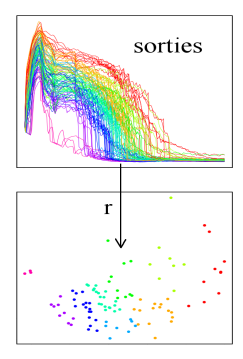

Benjamin Auder (CEA - UPMC) Construction d'un métamodèle fonctionnel 25 novembre 2010 7 / 36

 $\bullet$  réduction de la dimension :

 $r : \mathcal{C}([a, b], \mathbb{R}) \rightarrow \mathbb{R}^d$  (représentation);

# <sup>2</sup> apprentissage statistique classique :

 $f: \mathbb{R}^p \text{ (entries)} \rightarrow \mathbb{R}^d \text{ (sorties réduites)}$  ;

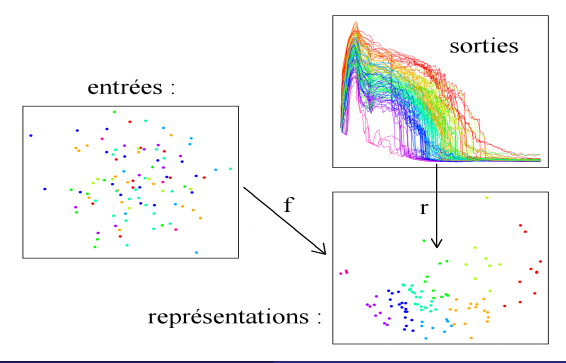

Benjamin Auder (CEA - UPMC) Construction d'un métamodèle fonctionnel 25 novembre 2010 7 / 36

- $\bullet$  réduction de la dimension :
	- $r : \mathcal{C}([a, b], \mathbb{R}) \rightarrow \mathbb{R}^d$  (représentation);

### <sup>2</sup> apprentissage statistique classique :  $f: \mathbb{R}^p \text{ (entries)} \rightarrow \mathbb{R}^d \text{ (sorties réduites)}$  ;

<sup>3</sup> paramétrage de l'espace des sorties :  $R: \mathbb{R}^d \to C([a, b], \mathbb{R})$  (reconstruction).

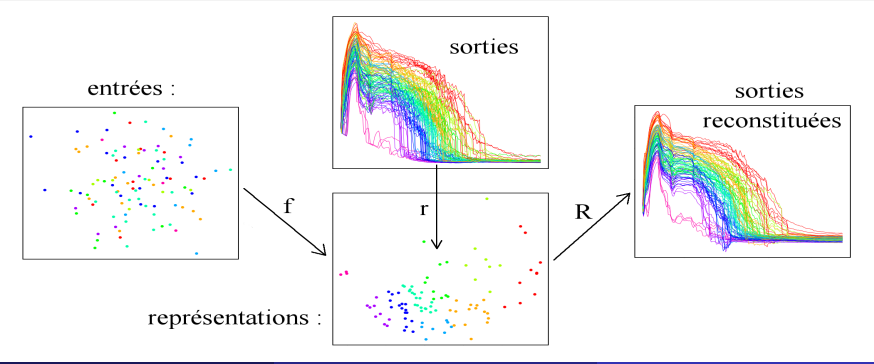

Benjamin Auder (CEA - UPMC) Construction d'un métamodèle fonctionnel 25 novembre 2010 7 / 36

# Etat de l'art

### Méthodes "classiques"

• Régression linéaire fonctionnelle : Faraway, 1997 ; Ramsay & Silverman, 2005, . . .

# Etat de l'art

### Méthodes "classiques"

• Régression linéaire fonctionnelle : Faraway, 1997 ; Ramsay & Silverman, 2005, . . .

• Décomposition sur une base orthonormée puis apprentissage des coefficients d-dimensionnels :

Chiou et al., 2004 ; Govaerts & Noël, 2005 ;

Bayarri et al., 2007 ; Marrel, 2008 ; Monestiez & Nerini, 2009

# Etat de l'art

### Méthodes "classiques"

- Régression linéaire fonctionnelle : Faraway, 1997 ; Ramsay & Silverman, 2005, . . .
- Décomposition sur une base orthonormée puis apprentissage des coefficients d-dimensionnels :

Chiou et al., 2004 ; Govaerts & Noël, 2005 ;

Bayarri et al., 2007 ; Marrel, 2008 ; Monestiez & Nerini, 2009

But : minimiser la dimension de représentation  $d$ , pour

- $\bullet$  simplifier le modèle;
- $\bullet$  éviter le surapprentissage,

en conservant de bonnes performances.

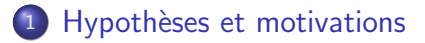

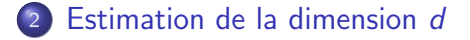

### [Riemannian Manifold Learning \(Lin et al. 2006\)](#page-51-0)

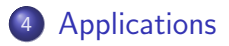

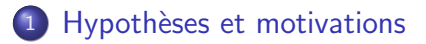

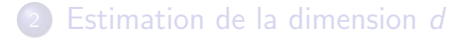

### [Riemannian Manifold Learning \(Lin et al. 2006\)](#page-51-0)

<span id="page-25-0"></span>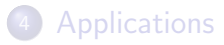

### Espace topologique

Ensemble  $E +$  famille  $\mathcal O$  d'ouverts  $O \subset E$ . stable par intersection finie et union quelconque.

Exemple :  $\mathbb{R}^n$  + topologie engendrée par les boules ouvertes de  $\|.\|_2$ .

### Espace topologique

Ensemble  $E +$  famille  $O$  d'ouverts  $O \subset E$ . stable par intersection finie et union quelconque.

Exemple :  $\mathbb{R}^n$  + topologie engendrée par les boules ouvertes de  $\|.\|_2$ .

### Homéomorphisme  $=$  "déformation continue"

Application  $f$  bijective continue  $(f^{-1}(O_\digamma) \in \mathcal{O}_E)$  entre deux espaces topologiques  $E$  et  $F$ , la réciproque étant continue également.

Exemple : projection de la demi-sphère  $3D$  sur le disque  $2D$ .

# Variété connexe

## Variété (connexe)

Espace topologique connexe séparé, à base dénombrable d'ouverts localement homéomorphe à  $\mathbb{R}^d$ .

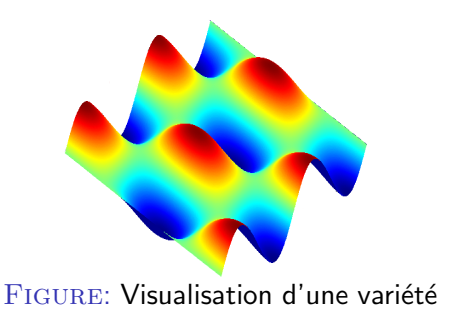

# Variété connexe

# Variété (connexe)

Espace topologique connexe séparé, à base dénombrable d'ouverts localement homéomorphe à  $\mathbb{R}^d$ .

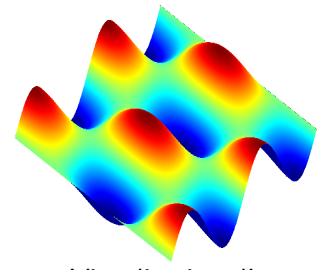

FIGURE: Visualisation d'une variété

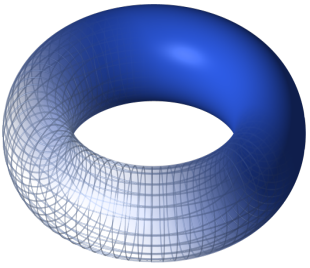

FIGURE: Tore 2D dans  $\mathbb{R}^3$ 

Tore centré de rayons  $1:(\rho-2)^2+z^2=1$ Paramétrisation :  $(t, \varphi) \mapsto (2 + \cos t, \varphi, \sin t)$ 

## Estimation de d

On se place dans  $E = C([a, b])$ , R-ev. de dimension infinie. Données (discrétisées) :  $y_1, \ldots, y_n \in V \subset E$ ; structure de V ?

## Estimation de d

On se place dans  $E = \mathcal{C}([a, b])$ , R-ev. de dimension infinie. Données (discrétisées) :  $y_1, \ldots, y_n \in V \subset E$ ; structure de V?

### $H_1$  :  $V =$  espace vectoriel

- $\bullet$  recherche d'une famille libre maximale  $\mathcal L$  dans  $V$ :
- $\bullet$  orthonormalisation de  $\boldsymbol{\mathcal{L}}$  (via SVD p.ex.) en  $\boldsymbol{\mathcal{L}'}$ .

 $\mathcal{L}'$  bon. de  $V$ , de dimension  $d=|\mathcal{L}'|$ .

# Estimation de d

On se place dans  $E = \mathcal{C}([a, b])$ , R-ev. de dimension infinie. Données (discrétisées) :  $y_1, \ldots, y_n \in V \subset E$ ; structure de V?

### $H_1$  :  $V =$  espace vectoriel

 $\bullet$  recherche d'une famille libre maximale  $\mathcal L$  dans  $V$ :

 $\bullet$  orthonormalisation de  $\boldsymbol{\mathcal{L}}$  (via SVD p.ex.) en  $\boldsymbol{\mathcal{L}'}$ .

 $\mathcal{L}'$  bon. de  $V$ , de dimension  $d=|\mathcal{L}'|$ .

### $H_2$  :  $V = \text{variété}$

Le plan tangent en  $f_0 \in V$  est isomorphe à  $\mathbb{R}^d$ . Approximation :  ${f_0 + k}$  plus proches voisins}  $\simeq$  sev.  $\Rightarrow$  méthode précédente localement, puis moyenne.

# Hypothèses comparées

### Espace vectoriel

 $+$  représentation / reconstruction immédiate via une bon.  $+$  dimension  $d$  facile à estimer (orthonormalisation).

# Hypothèses comparées

### Espace vectoriel

 $+$  représentation / reconstruction immédiate via une bon.

- $+$  dimension  $d$  facile à estimer (orthonormalisation).
- $d$  peut être (beaucoup) trop grand si hypothèse fausse.

# Hypothèses comparées

### Espace vectoriel

 $+$  représentation / reconstruction immédiate via une bon.

 $+$  dimension  $d$  facile à estimer (orthonormalisation).

 $-d$  peut être (beaucoup) trop grand si hypothèse fausse.

### $V$ ariété  $=$  choix retenu

 $+$  permet d'optimiser le nombre de paramètres à apprendre. + paramétrisation "naturelle"  $\Rightarrow$  régression facilitée. [\*]

### $[*]$  Surface 2D à forte courbure :

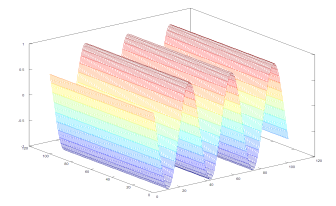
## Hypothèses comparées

#### Espace vectoriel

 $+$  représentation / reconstruction immédiate via une bon.

 $+$  dimension  $d$  facile à estimer (orthonormalisation).

 $-d$  peut être (beaucoup) trop grand si hypothèse fausse.

#### $V$ ariété  $=$  choix retenu

 $+$  permet d'optimiser le nombre de paramètres à apprendre. + paramétrisation "naturelle"  $\Rightarrow$  régression facilitée. [\*]  $-$  (nettement plus) difficile de trouver  $d$  et paramétrisation.

 $[*]$  Surface 2D à forte courbure :

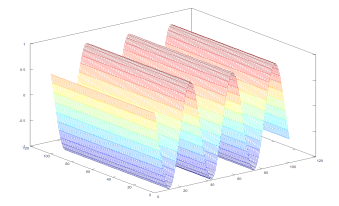

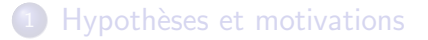

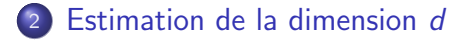

#### [Riemannian Manifold Learning \(Lin et al. 2006\)](#page-51-0)

<span id="page-37-0"></span>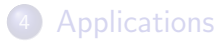

## **Difficulté**

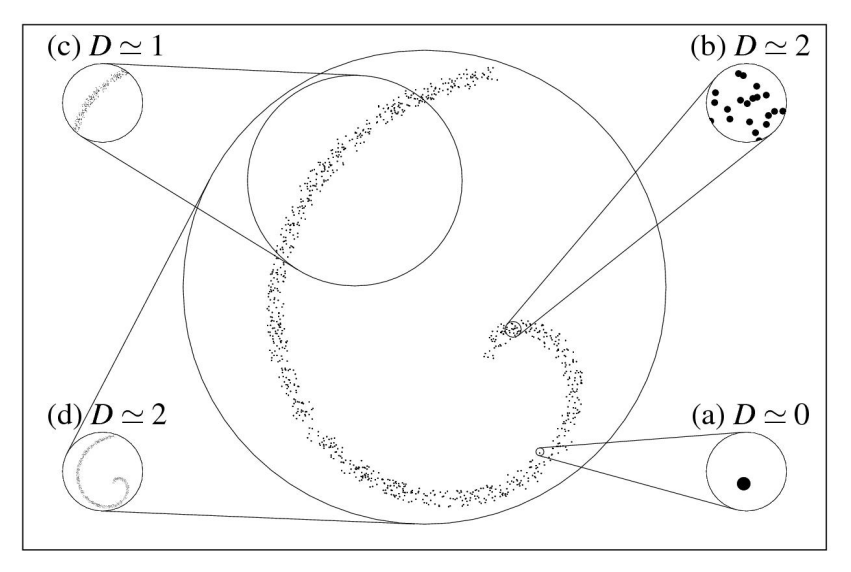

#### FIGURE: Spirale bruitée à différentes échelles

Benjamin Auder (CEA - UPMC) Construction d'un métamodèle fonctionnel 25 novembre 2010 16 / 36

Manifold-adaptive dimension estimation, A. M. Farahmand et al. [07]

### **Idée**

Pour une distribution uniforme en dimension  $d$ , la probabilité de trouver un élément dans une boule de rayon  $r$  est  $\propto r^d$ .

Supposant la variété régulière et uniformément échantillonnée :  $\mathbb{P}( \, Y \in B(y_i, r)) = \eta(y_i, r) r^d$ , avec  $\eta(y_i, .) = \eta_0^{(i)}$  $_0^{(1)}$  au voisinage de 0. Manifold-adaptive dimension estimation, A. M. Farahmand et al. [07]

### **Idée**

Pour une distribution uniforme en dimension  $d$ , la probabilité de trouver un élément dans une boule de rayon  $r$  est  $\propto r^d$ .

Supposant la variété régulière et uniformément échantillonnée :  $\mathbb{P}( \, Y \in B(y_i, r)) = \eta(y_i, r) r^d$ , avec  $\eta(y_i, .) = \eta_0^{(i)}$  $_0^{(1)}$  au voisinage de 0.

Si  $y_i$  a k voisins "semblables", pour N "grand" :  $\mathbb{P}(Y \in B(y_i, r_k'^{(i)})$  $\binom{l(i)}{k}$ )  $\simeq \frac{k'}{N}$  $\frac{k'}{N}$  , avec  $r_k^{\prime(i)}=$  distance au  $k^{\prime\text{eme}}$  voisin,  $1\leq k^{\prime}\leq k.$ 

## Formule pour d

$$
\ln \frac{k}{N} \simeq \ln \eta_0^{(i)} + d \ln r_k^{(i)}, \text{ et }
$$
  

$$
\ln \frac{k}{2N} \simeq \ln \eta_0^{(i)} + d \ln r_{[k/2]}^{(i)}.
$$

$$
\hat{d}_i = \frac{\ln 2}{\ln r_k^{(i)}/r_{[k/2]}^{(i)}}
$$

 $=$  Estimation locale de la dimension non entière.

Deux options :

\n- $$
\hat{d} = \frac{1}{N} \sum_{i=1}^{N} \hat{d}_i
$$
\n- $$
\hat{d} = \arg \max_{d' \in \mathbb{N}^*} \sum_{i=1}^{N} \mathbb{1}_{\hat{d}_i = d'}
$$
\n

## Convergence théorique

Avec probabilité au moins  $1 - \delta$  :

$$
|\hat{d} - d| \leq Cd\left(B\left(\frac{k}{n}\right)^{\frac{1}{d}} + \sqrt{\frac{\log(4/\delta)}{k}}\right),
$$
  

$$
C \simeq \left(\min_{i=1...n} \eta_0^{(i)}\right)^{-\frac{1}{d}}.
$$

## Convergence théorique

Avec probabilité au moins  $1 - \delta$ :

$$
|\hat{d} - d| \leq Cd\left(B\left(\frac{k}{n}\right)^{\frac{1}{d}} + \sqrt{\frac{\log(4/\delta)}{k}}\right),
$$
  

$$
C \simeq \left(\min_{i=1..n} \eta_0^{(i)}\right)^{-\frac{1}{d}}.
$$

$$
\operatorname{Si} \frac{k}{n} < (2BCd)^{-d}, \\
\mathbb{P}\left(\left[\hat{d}\right] \neq d\right) \leq 4 \exp\left(-k\left(\frac{1}{2Cd} - B\left(\frac{k}{n}\right)^{\frac{1}{d}}\right)^{2}\right).
$$

 $\Rightarrow$  convergence exponentielle (pour *n* "grand" ...).

## Convergence théorique

Avec probabilité au moins  $1 - \delta$ :

$$
|\hat{d} - d| \leq C d \left( B \left( \frac{k}{n} \right)^{\frac{1}{d}} + \sqrt{\frac{\log(4/\delta)}{k}} \right),
$$
  

$$
C \simeq \left( \min_{i=1..n} \eta_0^{(i)} \right)^{-\frac{1}{d}}.
$$

$$
\operatorname{Si} \frac{k}{n} < (2BCd)^{-d}, \\
\mathbb{P}\left(\left[\hat{d}\right] \neq d\right) \leq 4 \exp\left(-k\left(\frac{1}{2Cd} - B\left(\frac{k}{n}\right)^{\frac{1}{d}}\right)^{2}\right).
$$

 $\Rightarrow$  convergence exponentielle (pour *n* "grand" ...).

Choix pratique :  $k \simeq [$ √  $\overline{n}$ .

 $S^n = \{(x_1, \ldots, x_{n+1}) \in \mathbb{R}^{n+1} / \sum_{i=1}^{n+1} x_i^2 = R^2\} \subset \mathbb{R}^{n+1}$ , dimension *n*.

$$
S^{n} = \{(x_1, \ldots, x_{n+1}) \in \mathbb{R}^{n+1} / \sum_{i=1}^{n+1} x_i^2 = R^2\} \subset \mathbb{R}^{n+1}
$$
, dimension *n*.

Noir : 100 pts. ; rouge : 200 pts. ; bleu : 500 pts. ; vert : 1000 pts.

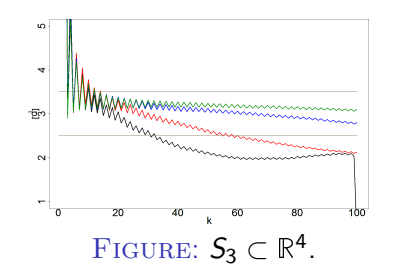

$$
S^{n} = \{(x_1, \ldots, x_{n+1}) \in \mathbb{R}^{n+1} / \sum_{i=1}^{n+1} x_i^2 = R^2\} \subset \mathbb{R}^{n+1}
$$
, dimension *n*.

Noir : 100 pts. ; rouge : 200 pts. ; bleu : 500 pts. ; vert : 1000 pts.

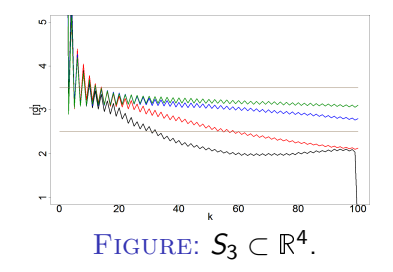

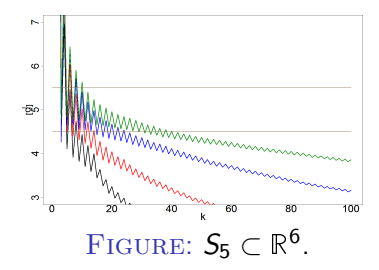

$$
S^{n} = \{(x_1, \ldots, x_{n+1}) \in \mathbb{R}^{n+1} / \sum_{i=1}^{n+1} x_i^2 = R^2\} \subset \mathbb{R}^{n+1}
$$
, dimension *n*.

Noir : 100 pts. ; rouge : 200 pts. ; bleu : 500 pts. ; vert : 1000 pts.

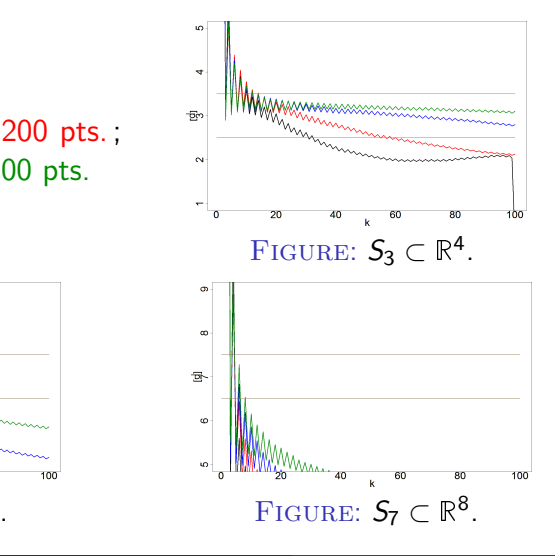

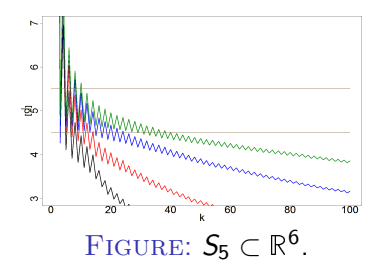

## Exemple II -  $k$ -twist Möbius

 $k$  torsions appliquées à un ruban, puis recollage des deux bouts.

$$
x_1(u, v) = \left(1 + \frac{u}{2}\cos\left(\frac{k}{2}v\right)\right)\cos v, x_2(u, v) = \left(1 + \frac{u}{2}\cos\left(\frac{k}{2}v\right)\right)\sin v,
$$
  

$$
x_3(u, v) = \frac{u}{2}\sin\left(\frac{k}{2}v\right), \text{ avec } u \in [-1, 1], v \in [0, 2\pi].
$$

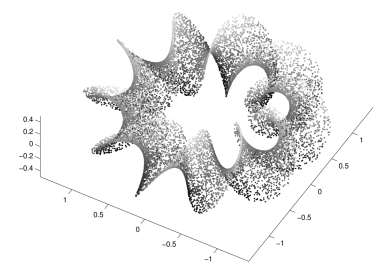

Figure: 16000 points sur le "10-Ruban" de Möbius

## Exemple II - k-twist Möbius

 $k$  torsions appliquées à un ruban, puis recollage des deux bouts.

$$
x_1(u, v) = \left(1 + \frac{u}{2}\cos\left(\frac{k}{2}v\right)\right)\cos v, x_2(u, v) = \left(1 + \frac{u}{2}\cos\left(\frac{k}{2}v\right)\right)\sin v,
$$
  

$$
x_3(u, v) = \frac{u}{2}\sin\left(\frac{k}{2}v\right), \text{ avec } u \in [-1, 1], v \in [0, 2\pi].
$$

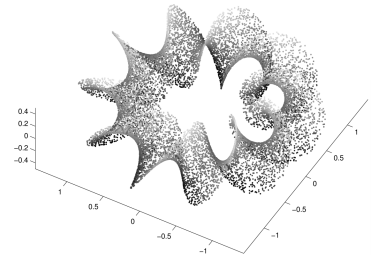

Figure: 16000 points sur le "10-Ruban" de Möbius

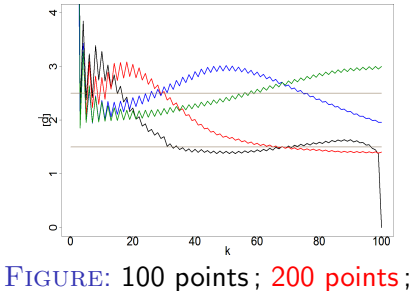

500 points; 1000 points

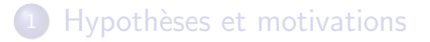

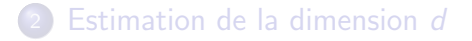

#### [Riemannian Manifold Learning \(Lin et al. 2006\)](#page-51-0)

<span id="page-51-0"></span>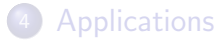

# Etape préliminaire

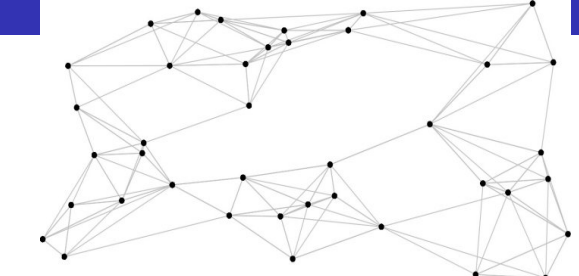

FIGURE: Représentation des sorties dans un graphe ; sommets  $=$  données, arêtes  $=$  distances.

 $y_i$  se connecte à  $y_i$  si :

- $||y_i y_i|| \leq \epsilon \rightarrow \epsilon$ -graphe (symétrique);
- $\bullet$  y<sub>i</sub> est parmi les k plus proches voisins de y<sub>i</sub> (norme  $L_2$  p.ex.).

# Etape préliminaire

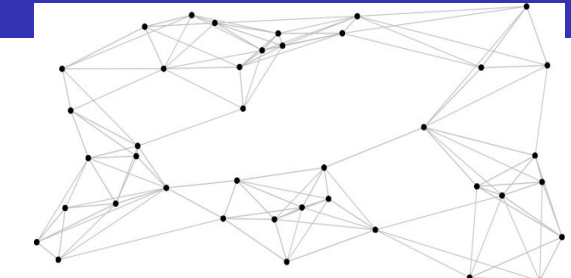

FIGURE: Représentation des sorties dans un graphe ; sommets  $=$  données, arêtes  $=$  distances.

 $y_i$  se connecte à  $y_i$  si :

- $||y_i y_i|| \leq \epsilon \rightarrow \epsilon$ -graphe (symétrique);
- $\bullet$  y<sub>i</sub> est parmi les k plus proches voisins de y<sub>i</sub> (norme  $L_2$  p.ex.).

# Etape préliminaire

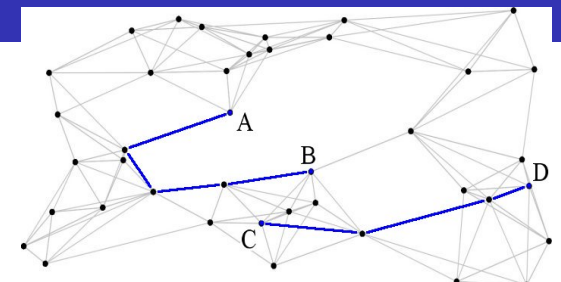

Figure: En bleu : deux plus courts chemins ;

 $y_i$  se connecte à  $y_i$  si :

- $||y_i y_i|| \leq \epsilon \rightarrow \epsilon$ -graphe (symétrique);
- $\bullet$  y<sub>i</sub> est parmi les k plus proches voisins de y<sub>i</sub> (norme  $L_2$  p.ex.).

### Recherche de  $y_0$  (origine)

Pour chaque sommet (= courbe  $y_i$ ), calculer la somme S des plus courts chemins à tous les autres sommets. Choisir  $y_0 = \arg min S$ 

## Etape locale I ´

Base locale  $Q_0 = (e_1, \ldots, e_d)$  de l'espace tangent en  $y_0$ (ACP sur un voisinage de  $y_0$ )

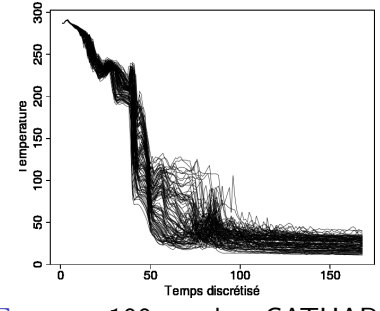

Figure: 100 courbes CATHARE I

## Etape locale I ´

Base locale  $Q_0 = (e_1, \ldots, e_d)$  de l'espace tangent en  $y_0$ (ACP sur un voisinage de  $y_0$ )

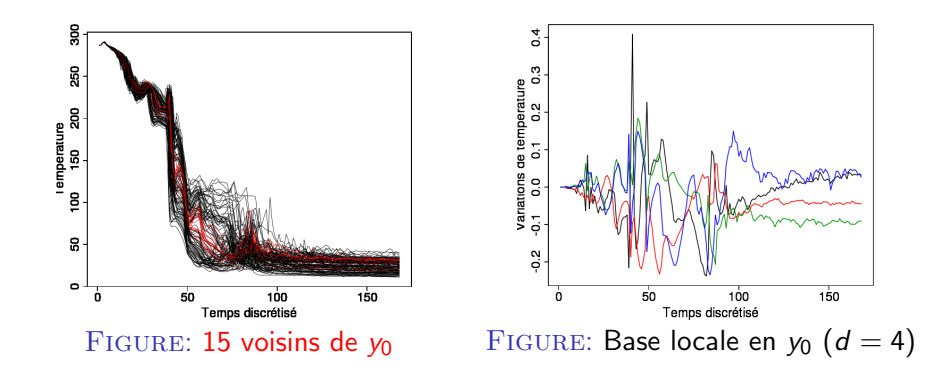

# Etape locale II ´

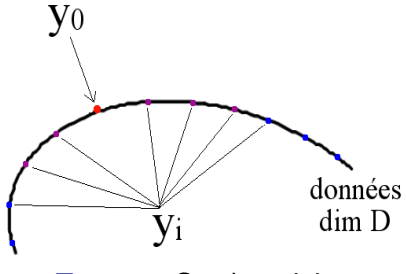

FIGURE: Courbe origine yo

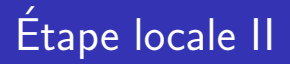

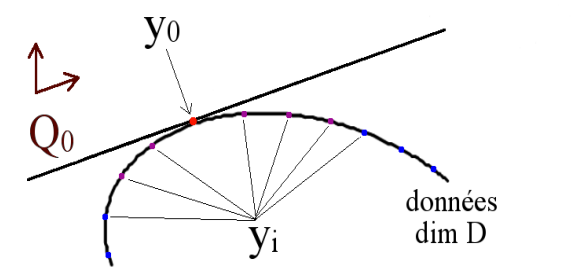

FIGURE: Espace tangent en  $y_0$  + base locale  $Q_0$ 

# Etape locale II ´

Coordonnées réduites  $z_i$  calculées par projection sur  $Q_0$ ,

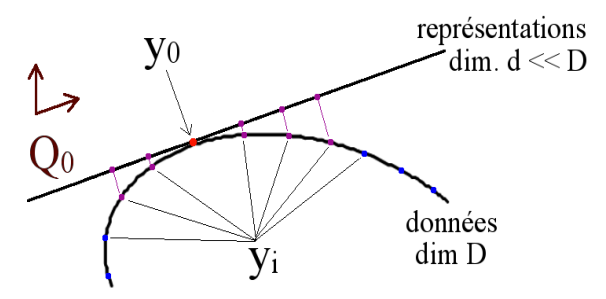

FIGURE: Coordonnées locales z<sub>i</sub> sur l'espace tangent

# Etape locale II ´

Coordonnées réduites  $z_i$  calculées par projection sur  $Q_0$ , + normalisation pour satisfaire la contrainte  $||y_i - y_0|| = ||z_i - z_0||$ .

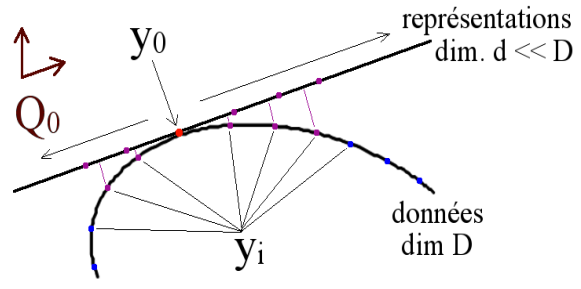

FIGURE: Normalisation des coordonnées  $z_i$ 

## $y_i$  "loin" de  $y_0$

- $y_p$  = prédécesseur de  $y_i$  sur un plus court chemin depuis  $y_0$
- $y_{i_1},\ldots,y_{i_d}=$  voisins de  $y_p$  dont les coordonnées  $z_{i_k}$  sont connues

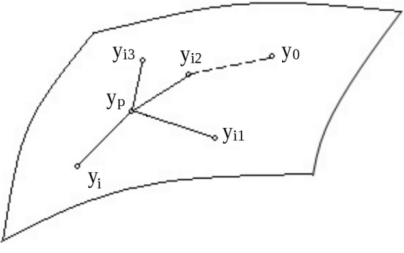

#### FIGURE: Données  $y_i$  en dim. D

## $y_i$  "loin" de  $y_0$

- $y_p$  = prédécesseur de  $y_i$  sur un plus court chemin depuis  $y_0$
- $y_{i_1},\ldots,y_{i_d}=$  voisins de  $y_p$  dont les coordonnées  $z_{i_k}$  sont connues

## $z_i = r(y_i)$  calculé en...

- **•** conservant au mieux les angles : cos  $\widehat{z_iz_iz_i} \simeq \cos \widehat{y_iy_iy_i}$ avec cos  $\widehat{u_1u_2u_3} = \frac{\langle u_1-u_2, u_3-u_2 \rangle}{\|u_1-u_2\|\|u_3-u_2\|}$  $\frac{\langle u_1-u_2,u_3-u_2 \rangle}{\|u_1-u_2\|\|u_3-u_2\|}$ ;
- sous la contrainte de normalisation  $||y_i y_p|| = ||z_i z_p||$ .

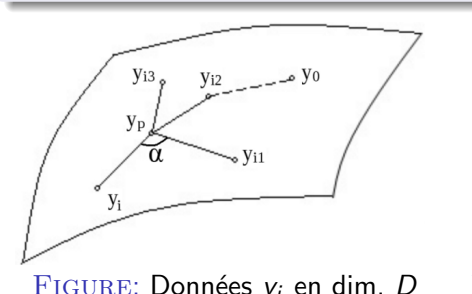

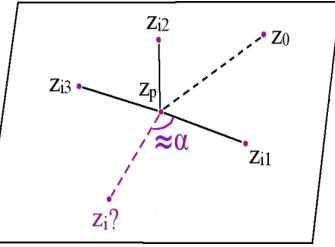

FIGURE: Données  $y_i$  en dim. D FIGURE:  $z_i = r(y_i)$  en dim.  $d \ll D$ 

## Exemple I

Swissroll fonctionnel :  $f_{\alpha,\beta,\gamma}(x\in[0,4\pi])=$  $\alpha$  cos  $x + \beta$  sin  $x + \frac{\gamma}{2}$  $\frac{\gamma}{2}$  sin 2x  $(\alpha = t \cos t, \beta = t \sin t, \gamma = u),$  $t\in[0,2\pi]$ 

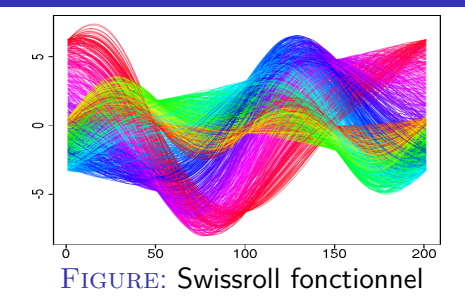

## Exemple I

Swissroll fonctionnel :  $f_{\alpha,\beta,\gamma}(x\in[0,4\pi])=$  $\alpha$  cos  $x + \beta$  sin  $x + \frac{\gamma}{2}$  $\frac{\gamma}{2}$  sin 2x  $(\alpha = t \cos t, \beta = t \sin t, \gamma = u),$  $t\in[0,2\pi]$ 

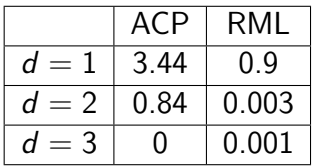

Table: MSE moyenne en fonction

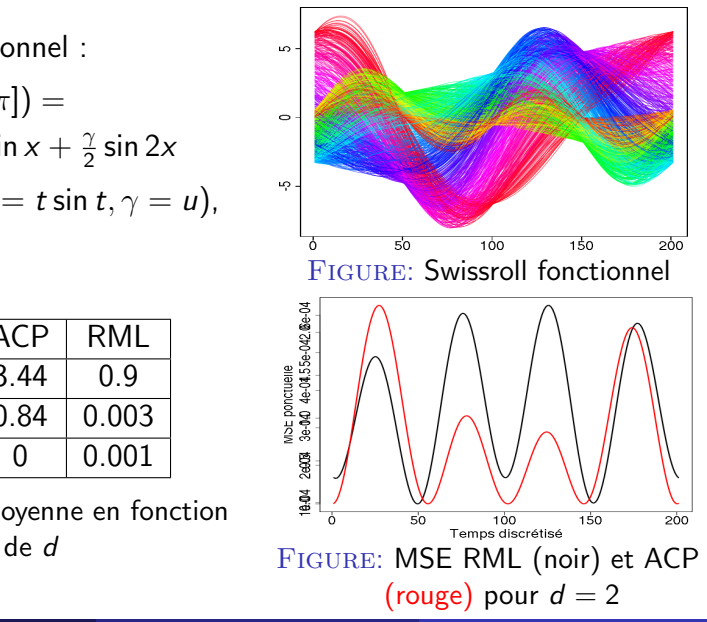

## Exemple II

 $\mathcal{T} = n$  nombres aléatoires dans [0, 2 $\pi$ ].  $=$  paramètres des *n* courbes correspondantes

$$
f_i(t) = \sum_{j=1}^{d/2} \cos((2j-1)\mathcal{T}[i])\cos((2j-1)t) + \sum_{j=1}^{d/2} \sin(2j\mathcal{T}[i])\sin(2jt)
$$

## Exemple II

 $\mathcal{T} = n$  nombres aléatoires dans [0, 2 $\pi$ ].  $=$  paramètres des *n* courbes correspondantes

$$
f_i(t) = \sum_{j=1}^{d/2} \cos((2j-1)\mathcal{T}[i])\cos((2j-1)t) + \sum_{j=1}^{d/2} \sin(2j\mathcal{T}[i])\sin(2jt)
$$

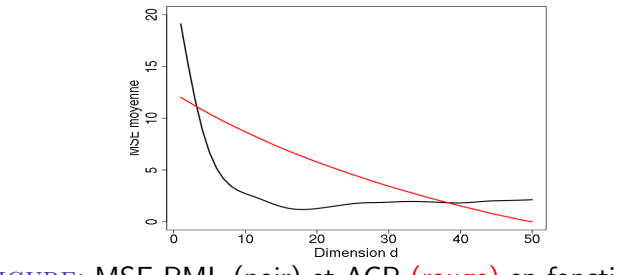

FIGURE: MSE RML (noir) et ACP (rouge) en fonction de d

Croisements entre  $d = 2$  et  $d = 3$  – entre  $d = 38$  et  $d = 39$ .

Benjamin Auder (CEA - UPMC) Construction d'un métamodèle fonctionnel 25 novembre 2010 28 / 36

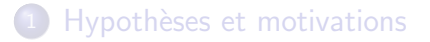

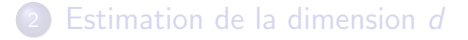

#### [Riemannian Manifold Learning \(Lin et al. 2006\)](#page-51-0)

<span id="page-67-0"></span>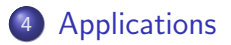

### Résumé des étapes

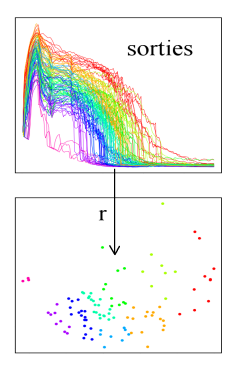

 $\textcolor{black} \bullet$  réduction de dimension  $r:V\to\mathbb{R}^d\Rightarrow$  représentations  $r_i$  ;

## Résumé des étapes

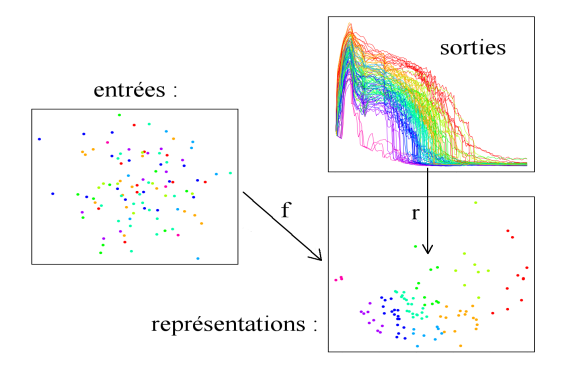

- $\textcolor{black} \bullet$  réduction de dimension  $r:V\to\mathbb{R}^d\Rightarrow$  représentations  $r_i$  ;
- $\bullet$  apprentissage statistique  $f:\mathbb{R}^p\rightarrow\mathbb{R}^d$  $^{\prime\prime}$ entrées  $\mapsto$  représentations'' ,  $f(x_i)\simeq r_i$  ;

## Résumé des étapes

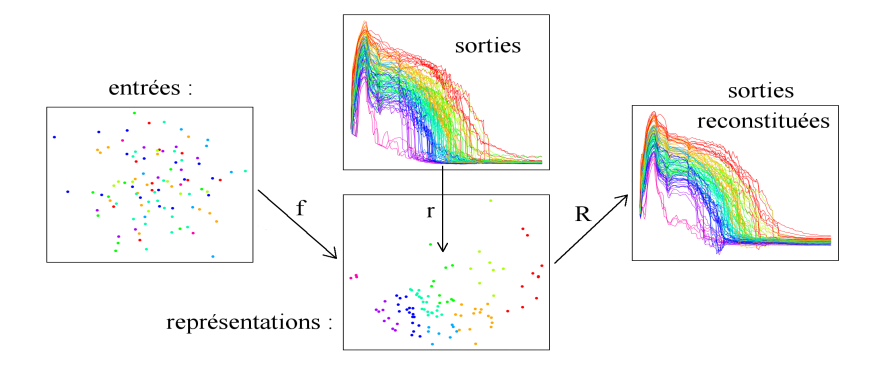

- $\textcolor{black} \bullet$  réduction de dimension  $r:V\to\mathbb{R}^d\Rightarrow$  représentations  $r_i$  ;
- $\bullet$  apprentissage statistique  $f:\mathbb{R}^p\rightarrow\mathbb{R}^d$  $^{\prime\prime}$ entrées  $\mapsto$  représentations'' ,  $f(x_i)\simeq r_i$  ;

**3** prédiction d'une nouvelle courbe :  $\hat{y} = R(f(x)) = R(\hat{r})$ .

## Validation du modèle

Données :

entraînement  $=\left\{ \left( x_{i},y_{i}\right) ,\ i=1,\ldots,n\right\}$  ;

• test = {
$$
(x'_i, y'_i)
$$
,  $i = 1, ..., m$ };

Prédictions du modèle :  $\hat{y}'_i = M(x'_i)$ ,  $i = 1, \ldots, m$ .
# Validation du modèle

Données :

entraînement  $=\left\{ \left( x_{i},y_{i}\right) ,\ i=1,\ldots,n\right\}$  ;

• test = {
$$
(x'_i, y'_i)
$$
,  $i = 1, ..., m$ };

Prédictions du modèle :  $\hat{y}'_i = M(x'_i)$ ,  $i = 1, \ldots, m$ .

#### Mesure "absolue" puis relative de l'erreur ponctuelle

$$
MSE[j] = \frac{1}{m} \sum_{i=1}^{m} (\hat{y}'_i(j) - y'_i(j))^2, \quad j = 1, \ldots, D \text{ (discrétisation)}.
$$

# Validation du modèle

Données :

entraînement  $=\left\{ \left( x_{i},y_{i}\right) ,\ i=1,\ldots,n\right\}$  ;

• test = {
$$
(x'_i, y'_i)
$$
,  $i = 1, ..., m$ };

Prédictions du modèle :  $\hat{y}'_i = M(x'_i)$ ,  $i = 1, \ldots, m$ .

#### Mesure "absolue" puis relative de l'erreur ponctuelle

$$
MSE[j] = \frac{1}{m} \sum_{i=1}^{m} (\hat{y}'_i(j) - y'_i(j))^2, \quad j = 1, \ldots, D \text{ (discrétisation)}.
$$

 $Q_2[j] = 1 - \frac{m.MSE[j]}{\sum_{m}^{m} (E(j)) - M}$  $\frac{m m \omega}{\sum_{i=1}^{m} (\bar{y}(j) - y'_{i}(j))^{2}}$  (compararaison à la moyenne).

 $-\infty < Q_2 < 1$  :  $\leq 0 \Rightarrow$  (très) mauvais modèle ;  $\simeq 1 \Rightarrow$  modèle parfait.

## Test I - courbes de température CATHARE

100 évaluations du modèle. 4 dimensions en entrée, 168 points de discrétisation.

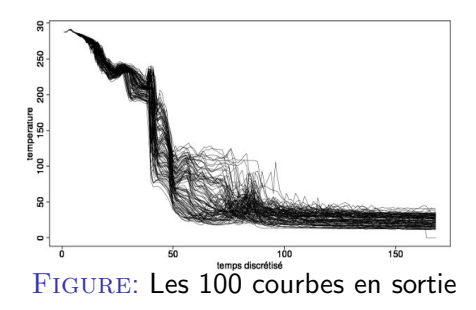

# Test I - courbes de température CATHARE

100 évaluations du modèle. 4 dimensions en entrée, 168 points de discrétisation.

validation croisée leave-10-out :

MSE à g.,  $Q_2$  à d.;  $\hat{d} = 4$ 

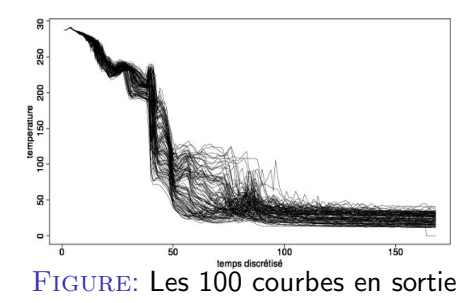

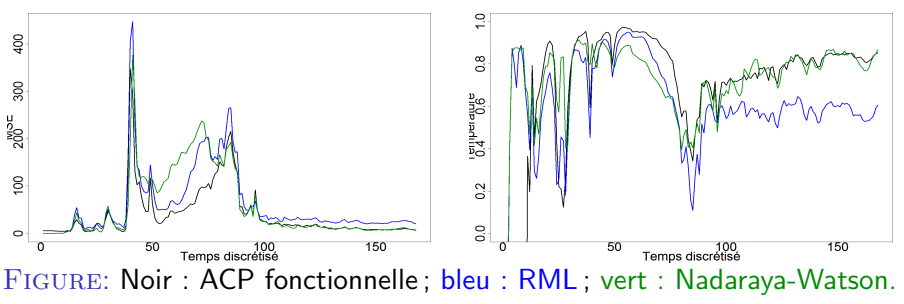

Benjamin Auder (CEA - UPMC) Construction d'un métamodèle fonctionnel 25 novembre 2010 32 / 36

### 5 courbes prédites

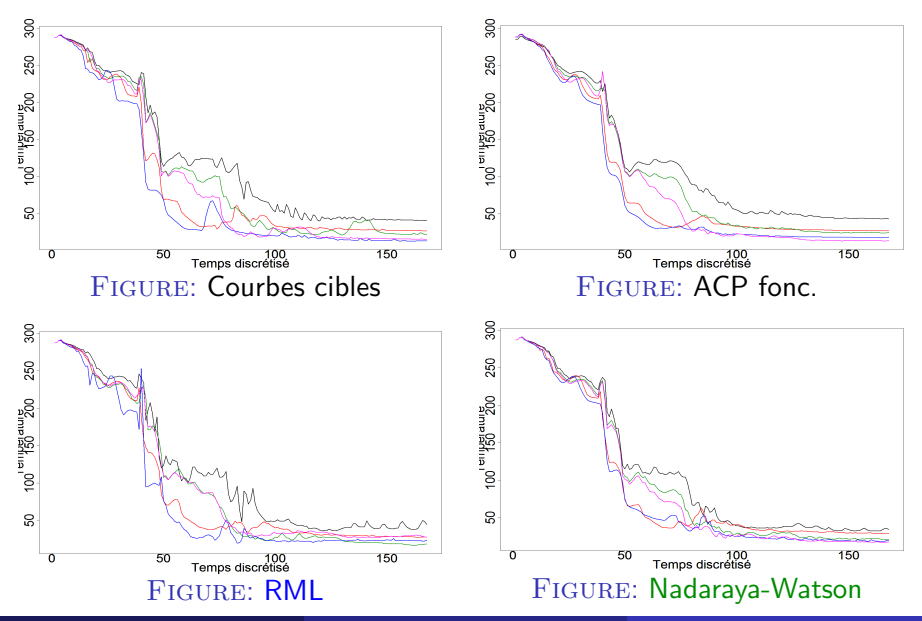

Benjamin Auder (CEA - UPMC) Construction d'un métamodèle fonctionnel 25 novembre 2010 33 / 36

# Test II - courbes de température CATHARE

600 évaluations du modèle. 11 dimensions en entrée, 414 points de discrétisation.

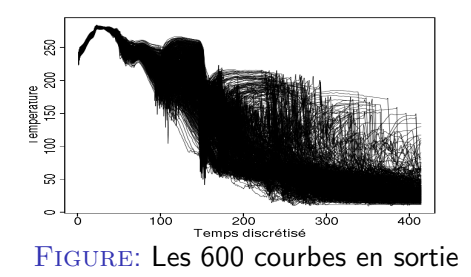

# Test II - courbes de température CATHARE

600 évaluations du modèle. 11 dimensions en entrée, 414 points de discrétisation.

validation croisée leave-10-out :

MSE à g.,  $Q_2$  à d.;  $\left|\hat{d}=7\right|$ 

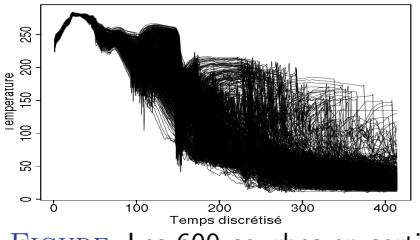

Figure: Les 600 courbes en sortie

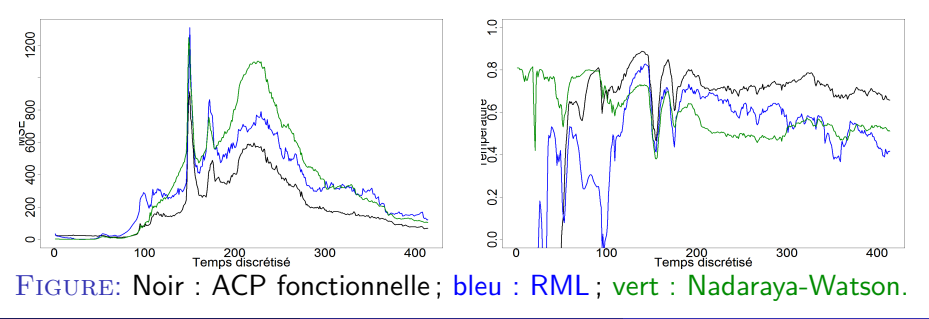

Benjamin Auder (CEA - UPMC) Construction d'un métamodèle fonctionnel 25 novembre 2010 34 / 36

### 5 courbes prédites

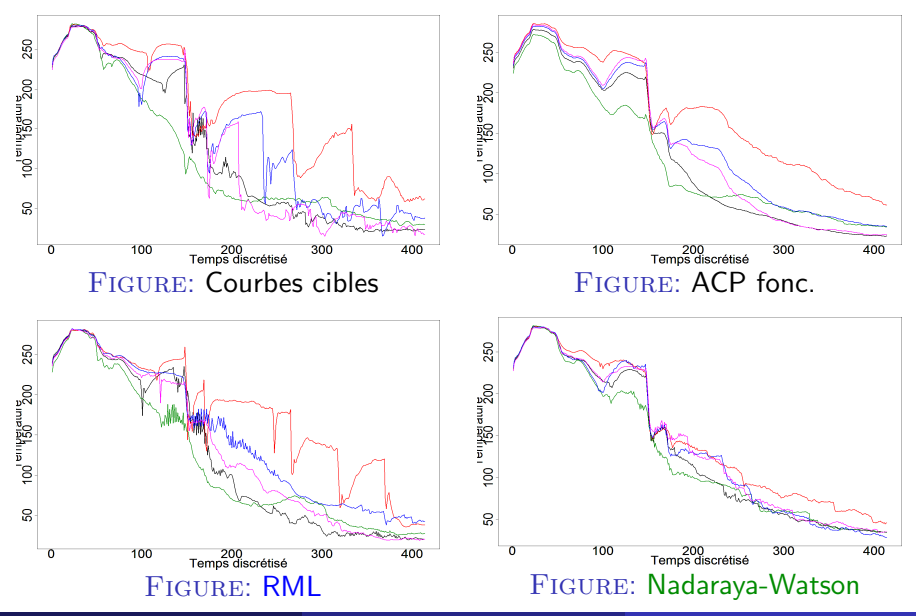

Benjamin Auder (CEA - UPMC) Construction d'un métamodèle fonctionnel 25 novembre 2010 35 / 36

# **Conclusion**

### Estimation de  $d$  : autres approches (géométriques)

- $\hat{d}$  = cardinal du plus grand simplexe du graphe de voisinage "de visibilité" (Lin et Zha, 2006) ;
- o détection des "slivers" (simplexes de volume négligeable) dans le graphe de voisinage (Cheng et Chiu, 2009).

# Conclusion

### Estimation de  $d$  : autres approches (géométriques)

- $\hat{d}$  = cardinal du plus grand simplexe du graphe de voisinage "de visibilité" (Lin et Zha, 2006) ;
- **o** détection des "slivers" (simplexes de volume négligeable) dans le graphe de voisinage (Cheng et Chiu, 2009).

### Réduction de la dimension

ACPF (linéaire) et RML : complemémentaires.

Preuve de convergence  $(RML +LPcaML)$  à écrire.

Quelques paramètres ne sont pas optimisés automatiquement ...

# Conclusion

### Estimation de  $d$  : autres approches (géométriques)

- $\hat{d}$  = cardinal du plus grand simplexe du graphe de voisinage "de visibilité" (Lin et Zha, 2006) ;
- **o** détection des "slivers" (simplexes de volume négligeable) dans le graphe de voisinage (Cheng et Chiu, 2009).

### Réduction de la dimension

ACPF (linéaire) et RML : complemémentaires.

Preuve de convergence  $(RML +LPcaML)$  à écrire.

Quelques paramètres ne sont pas optimisés automatiquement ...

Validation : dimension fractale d'une courbe au lieu du MSE ?